#### **Pointers**

# **Introduction**

- **A pointer is a variable that represents the location (rather than the value) of a data item.**
- **They have a number of useful applications.**
	- **Enables us to access a variable that is defined outside the function.**
	- **Can be used to pass information back and forth between a function and its reference point.**
	- **More efficient in handling data tables.**
	- **Reduces the length and complexity of a program.**
	- **Sometimes also increases the execution speed.**

# **Basic Concept**

- **Within the computer memory, every stored data item occupies one or more contiguous memory cells.**
	- **The number of memory cells required to store a data item depends on its type (char, int, double, etc.).**
- **Whenever we declare a variable, the system allocates memory location(s) to hold the value of the variable.**
	- **Since every byte in memory has a unique address, this location will also have its own (unique) address.**

• **Consider the statement**

**int xyz = 50;**

- **This statement instructs the compiler to allocate a location for the integer variable xyz, and put the value 50 in that location.**
- **Suppose that the address location chosen is 1380.**

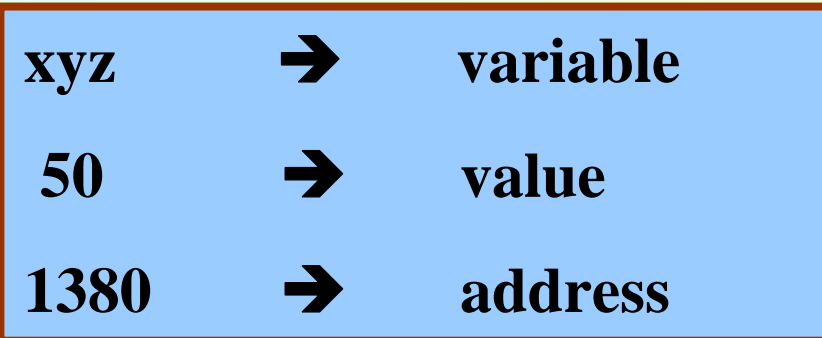

- **During execution of the program, the system always associates the name xyz with the address 1380.**
	- **The value 50 can be accessed by using either the name xyz or the address 1380.**
- **Since memory addresses are simply numbers, they can be assigned to some variables which can be stored in memory.**
	- **Such variables that hold memory addresses are called pointers.**
	- **Since a pointer is a variable, its value is also stored in some memory location.**

- **Suppose we assign the address of xyz to a variable p .**
	- **p is said to point to the variable xyz.**

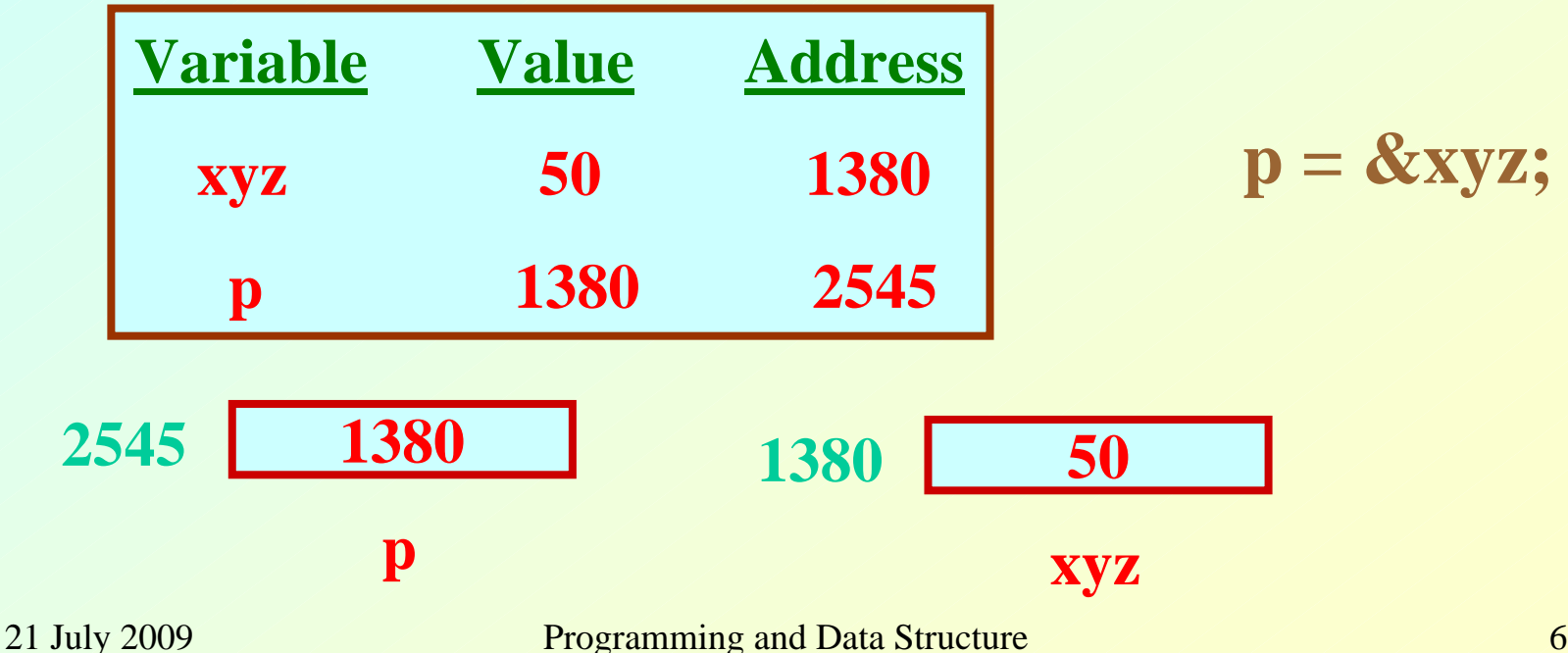

## **Accessing the Address of a Variable**

- **The address of a variable can be determined using the ' &' operator.**
	- **The operator '&' immediately preceding a variable returns the address of the variable.**
- **Example:**

**p = &xyz;**

**The address of xyz (1380) is assigned to p.**

- **The '&' operator can be used only with a simple variable or an array element .**
	- **&distance**

**&x[0] &x[i-2]**

- **Following usages are illegal: &235**
	- **Pointing at constant.**

#### **int arr[20];**

**:**

#### **&arr;**

• **Pointing at array name.**

#### **&(a+b)**

• **Pointing at expression.**

## **Example**

```
#include <stdio.h>main()
{
  int a;
  float b, c;
  double d;
  char ch;
  a = 10; b = 2.5; c = 12.36; d = 12345.66; ch = 'A';
  printf ("%d is stored in location %u \n", a, &a);
  printf ("%f is stored in location %u \n", b, &b);
  printf ("%f is stored in location %u \n", c, &c);
  printf ("%ld is stored in location %u \n", d, &d);
  printf ("%c is stored in location %u \n", ch, &ch);
}
```
#### **Output: 10 is stored in location 3221224908 2.500000 is stored in location 3221224904 12.360000 is stored in location 3221224900 12345.660000 is stored in location 3221224892 A is stored in location 3221224891 a bc dch**

#### **Incidentally variables a,b,c,d and ch are allocated to contiguous memory locations.**

#### **Pointer Declarations**

- **Pointer variables must be declared before we use them.**
- $\bullet$ **General form:**

**data\_type \*pointer\_name; Three things are specified in the above declaration:**

- **1. The asterisk (\*) tells that the variable pointer\_name is a pointer variable.**
- **2.pointer\_name needs a memory location.**
- **3. pointer\_name points to a variable of type data\_type.**

- **Example:**
	- **int \*count;**
	- **float \*speed;**
- **Once a pointer variable has been declared, it can be made to point to a variable using an assignment statement like:**
	- **int \*p, xyz;**
	- **:**

$$
\mathbf{p}=\mathbf{\&} \mathbf{xyz};
$$

**This is called pointer initialization.**

# **Things to Remember**

• **Pointer variables must always point to a data item of the** *same type* **.**

**float x;**

**int \*p;**

 $\rightarrow$  will result in erroneous output

 $p = \&x$ 

**:** 

• **Assigning an absolute address to a pointer variable is prohibited.**

**int \*count;**

```
:count = 1268;
```
# **Accessing a Variable Through its Pointer**

• **Once a pointer has been assigned the address of a variable, the value of the variable can be accessed using the indirection operator (\*).**

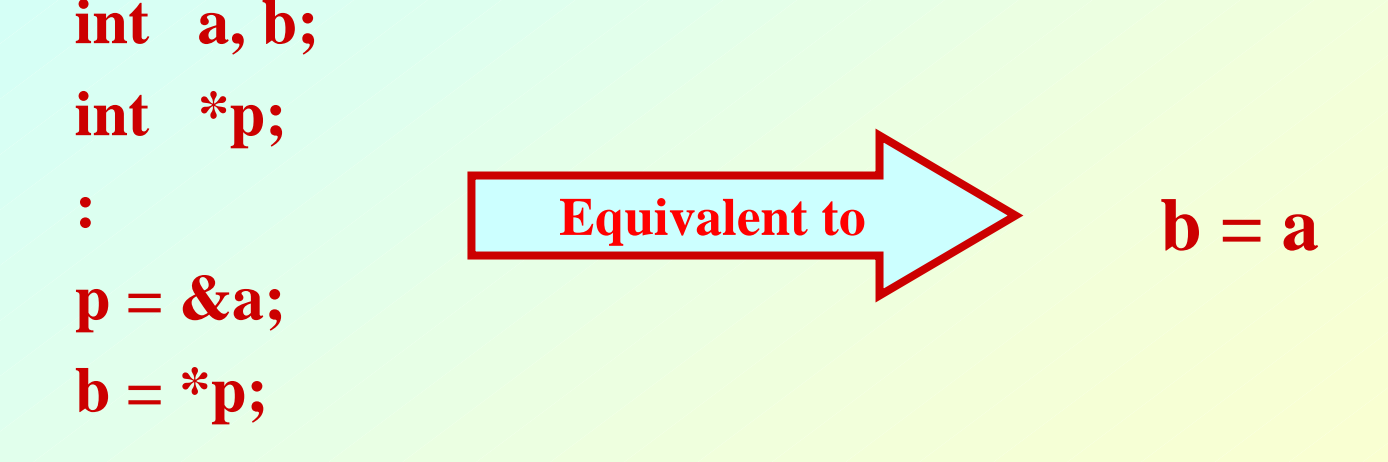

## **Example 1**

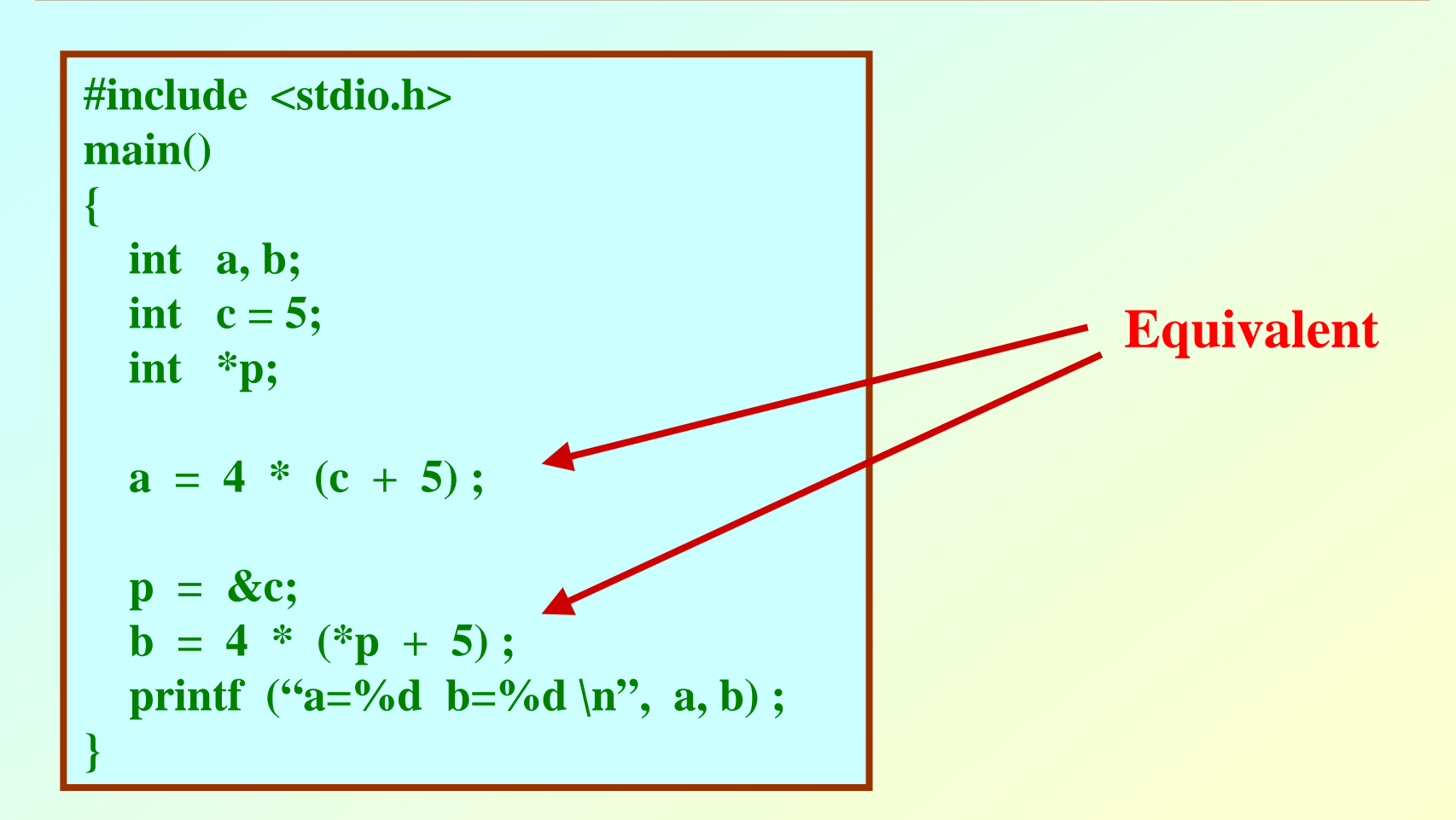

#### **Example 2**

```
#include <stdio.h>main()
{
  int x, y;
  int *ptr;
  x = 10 ;
  \mathbf{p}tr = \&x ;
  y = *ptr;printf ("%d is stored in location %u \n", x, \&x);
  printf ("%d is stored in location %u \n", *&x, &x);
  printf ("%d is stored in location %u \n", *ptr, ptr);
  printf ("%d is stored in location %u \n", y, &*ptr);
  printf ("%u is stored in location %u \n", ptr, &ptr);
  printf ("%d is stored in location %u \n", y, \&y);
 *ptr = 25;
  printf ("\nNow \mathbf{x} = \%d \in \mathbb{R}", x);
}
                                          *&xÙxptr=&x;
                                         &x
Ù&*ptr
```
#### **Output:**

**10 is stored in location 322122490810 is stored in location 322122490810 is stored in location 3221224908 10 is stored in location 32212249083221224908 is stored in location 322122490010 is stored in location 3221224904**

**Now x = 25** 

**Address of x: 3221224908Address of y: 3221224904 Address of ptr: 3221224900**

## **Pointer Expressions**

- **Like other variables, pointer variables can be used in expressions.**
- **If p1 and p2 are two pointers, the following statements are valid:**

sum = 
$$
*p1 + *p2
$$
;  
\nprod =  $*p1 * *p2$ ;  
\nprod =  $(*p1) * (*p2)$ ;  
\n $*p1 = *p1 + 2$ ;  
\n $x = *p1 / *p2 + 5$ ;

- **What are allowed in C?**
	- **Add an integer to a pointer.**
	- **Subtract an integer from a pointer.**
	- **Subtract one pointer from another (related).**
		- **If p1 and p2 are both pointers to the same array, them p2–p1 gives the number of elements between p1 and p2.**
- **What are not allowed?**
	- **Add two pointers.**

 $p1 = p1 + p2$ ;

**Multiply / divide a pointer in an expression.**

 $p1 = p2/5;$ 

 $p1 = p1 - p2 * 10$ ;

#### **Scale Factor**

• **We have seen that an integer value can be added to or subtracted from a pointer variable.**

```
int *p1, *p2 ;
int i, j;
:p1 = p1 + 1;p2 = p1 + j;p2++ ;
p2 = p2 - (i + j);
```
• **In reality, it is not the integer value which is added/subtracted, but rather the scale factor times the value.**

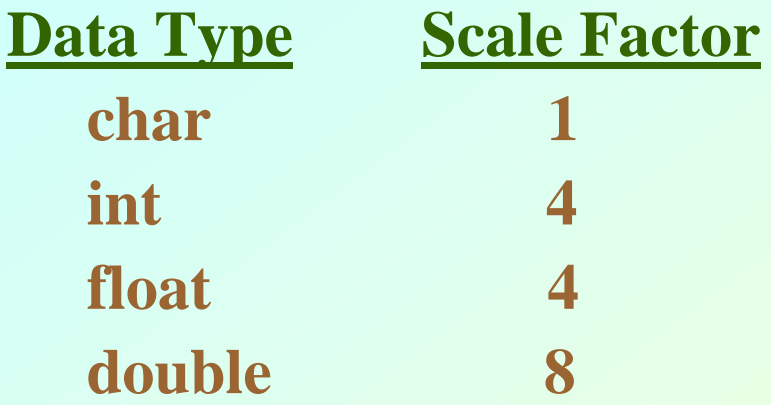

#### **If p1 is an integer pointer, then p1++ will increment the value of p1 by 4.**

#### **Returns no. of bytes required for data type representation #include <stdio.h>main() { printf** ("Number of bytes occupied by int is %d \n", sizeof(int)); **printf** ("Number of bytes occupied by float is %d \n", sizeof(float)); **printf** ("Number of bytes occupied by double is %d \n", sizeof(double)); **printf** ("Number of bytes occupied by char is %d \n", sizeof(char)); **}**

#### **Output:**

**Number of bytes occupied by int is 4 Number of bytes occupied by float is 4 Number of bytes occupied by double is 8 Number of bytes occupied by char is 1**

#### **Passing Pointers to a Function**

- **Pointers are often passed to a function as arguments.**
	- **Allows data items within the calling program to be accessed by the function, altered, and then returned to the calling program in altered form.**
	- **Called call-by-reference (or by address or by location).**
- **Normally, arguments are passed to a function by value .**
	- **The data items are copied to the function.**
	- **Changes are not reflected in the calling program.**

# **Example: passing arguments by value**

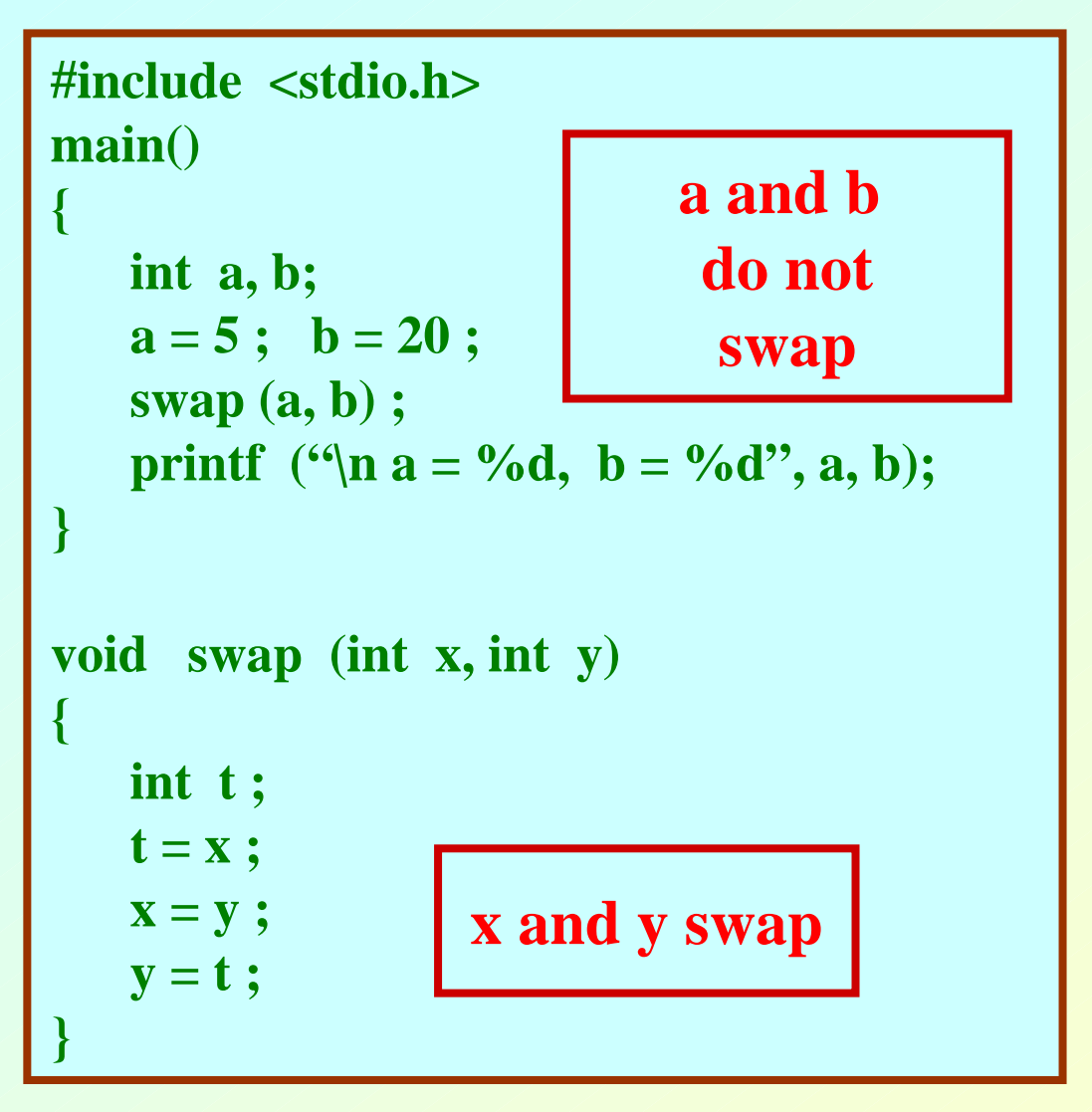

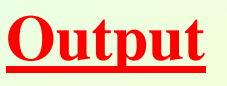

$$
a=5,\,b=20
$$

# **Example: passing arguments by reference**

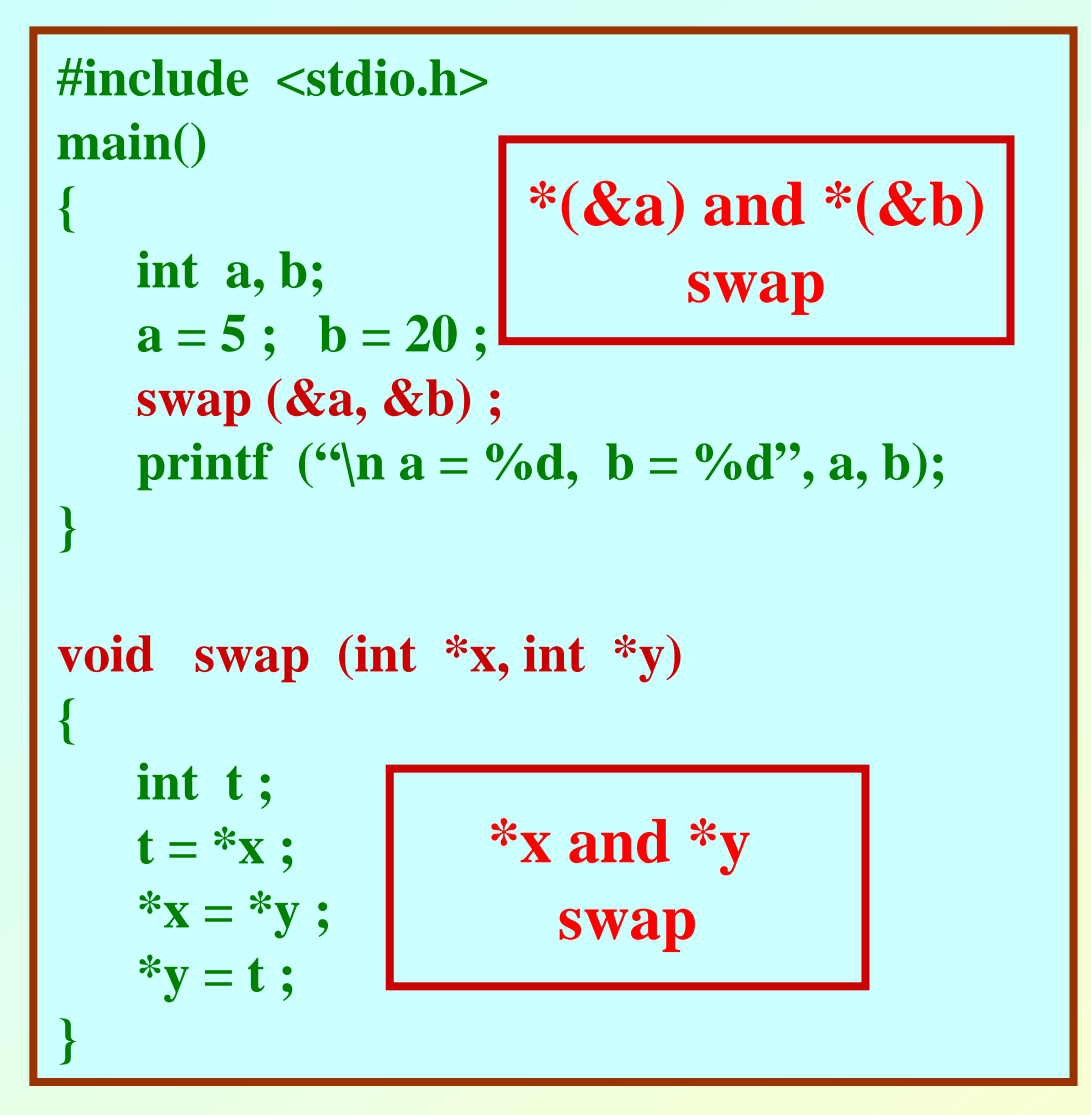

**Output**

$$
a=20, b=5
$$

#### **scanf Revisited**

**int x, y ; printf** ("%d %d %d", x, y, x+y);

• **What about scanf ?**

**scanf ("%d %d %d", x, y, x+y) ; scanf ("%d %d", &x, &y) ; NOYES**

21 July 2009 **Programming and Data Structure** 26

# **Example: Sort 3 integers**

- **Three-step algorithm:**
	- **1. Read in three integers x, y and z**
	- **2. Put smallest in x**
		- $\bullet$ **Swap x, y if necessary; then swap x, z if necessary.**
	- **3. Put second smallest in y**
		- $\bullet$ **Swap y, z if necessary.**

```
#include <stdio.h>
main()
{
   int x, y, z ;
     ………..
   scanf ("%d %d %d", &x, &y, &z) ;
   if (x > y) swap (\& x, \& y);if (x > z) swap (x, \&z);if (y > z) swap (\& y, \& z);
    ………..
}
```
#### **sort3 as a function**

```
#include <stdio.h>main()
{
   int x, y, z ;
   ………..scanf ("%d %d %d", &x, &y, &z) ;
   sort3 (&x, &y, &z) ;
   ………..}
void sort3 (int *xp, int *yp, int *zp)
{
   if (*xp > *yp) swap (xp, yp);
   if (*xp > *zp) swap (xp, zp);
   if (*yp > *zp) swap (pp, zp);}
```
**xp/yp/zp arepointers**

- **Why no '&' in swap call?**
	- **Because xp, yp and zp are already pointers that point to the variables that we want to swap.**

## **Pointers and Arrays**

- **When an array is declared,**
	- **The compiler allocates a base address and sufficient amount of storage to contain all the elements of the array in contiguous memory locations.**
	- **The base address is the location of the first element (index 0) of the array.**
	- **The compiler also defines the array name as a constant pointer to the first element.**

## **Example**

- **Consider the declaration: int x[5] = {1, 2, 3, 4, 5} ;**
	- **Suppose that the base address of x is 2500, and each integer requires 4 bytes.**

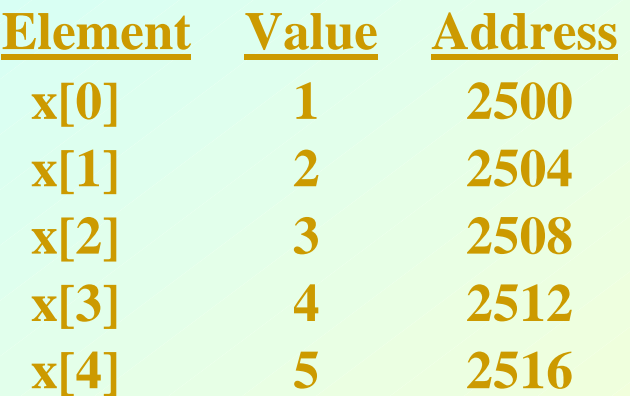

- $\mathbf{x} \hspace{2mm} \Leftrightarrow \hspace{2mm} \& \mathbf{x} \hspace{2mm} [\mathbf{0}] \hspace{2mm} \Leftrightarrow \hspace{2mm} \textcolor{blue}{2500} \hspace{1mm};$
- $p = x$ ; and  $p = \&x[0]$ ; are equivalent.
- **We can access successive values of x by using p++ or p- - to move from one element to another.**
- **Relationship between p and x:**

$$
p = \&x[0] = 2500\np+1 = \&x[1] = 2504\np+2 = \&x[2] = 2508\np+3 = \&x[3] = 2512\np+4 = \&x[4] = 2516
$$
\nvalue of x[i]

of  $x[i]$ 

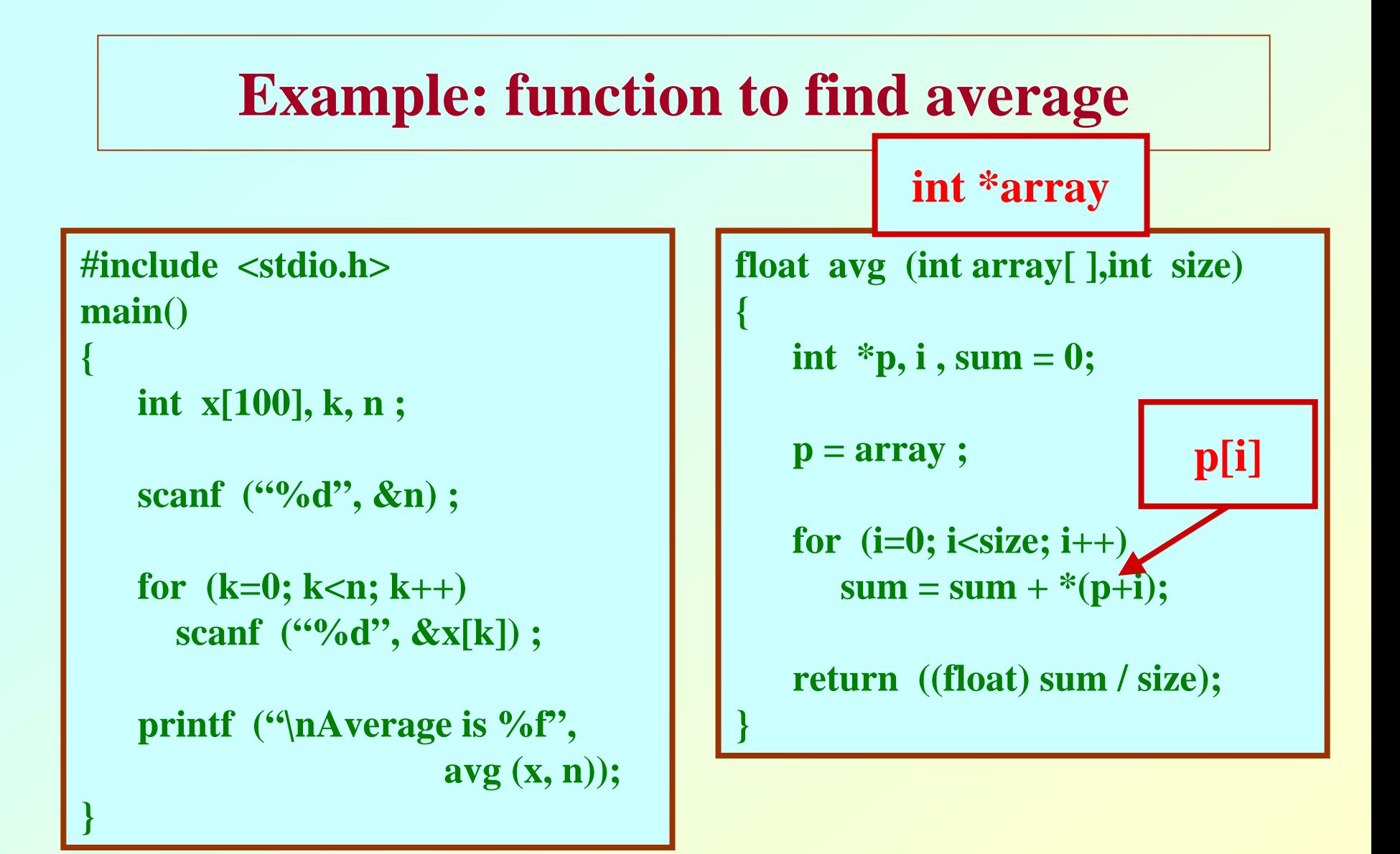

#### **Structures Revisited**

• **Recall that a structure can be declared as:**

```
struct stud {
```
**int roll; char dept\_code[25]; float cgpa; };**

**struct stud a, b, c;**

• **And the individual structure elements can be accessed as:**

**a.roll , b.roll , c.cgpa , etc.**

#### **Arrays of Structures**

- **We can define an array of structure records as struct stud class[100] ;**
- **The structure elements of the individual records can be accessed as:**
	- **class[i].roll class[20].dept\_code class[k++].cgpa**

#### **Example: Sorting by Roll Numbers**

#### **#include <stdio.h>**

**struct stud** 

```
int roll;
char dept_code[25];
float cgpa;
```

```
};
```
**{**

**{**

```
main()
```

```
struc stud class[100], t;
int j, k, n;
```

```
scanf ("%d", &n); 
          /* no. of students */
```

```
for (k=0; k<n; k++)
     scanf ("%d %s %f", &class[k].roll,
         class[k].dept_code, &class[k].cgpa);
   for (j=0; j<n-1; j++)
     for (k=j+1; k<n; k++)
       {
          if (class[j].roll > class[k].roll){
                t = class[i];
                class[j] = class[k] ;
                class[k] = t
              }
        }
  <<<< PRINT THE RECORDS >>>>}
```
#### **Pointers and Structures**

- **You may recall that the name of an array stands for the address of its zero-th element.**
	- **Also true for the names of arrays of structure variables.**
- **Consider the declaration:**

**struct stud { int roll; char dept\_code[25]; float cgpa; } class[100], \*ptr ;**

- **The name class represents the address of the zero-th element of the structure array.**
- **ptr is a pointer to data objects of the type struct stud.**
- **The assignment**

**ptr = class ;**

**will assign the address of class[0] to ptr .**

- **When the pointer ptr is incremented by one (ptr++) :**
	- **The value of ptr is actually increased by sizeof(stud).**
	- **It is made to point to the next record.**
- **Once ptr points to a structure variable, the members can be accessed as:**
	- $ptr \Rightarrow roll;$
	- **ptr –> dept\_code ;**
	- **ptr –> cgpa ;**
	- **The symbol "–>" is called the arrow operator.**

## **Example**

**{**

**}**

#### **#include <stdio.h>**

**}**

**typedef struct { float real; float imag; } \_COMPLEX;**

```
print(_COMPLEX *a)
{
```

```
printf("(%f,%f)\n",a->real,a->imag);
```
 $210.000000, 3.000000$   $P_{\text{rogramming an}}$   $\}$ **(10.000000,3.000000) (-20.000000,4.000000) (-20.000000,4.000000)**

```
swap_ref(_COMPLEX *a, _COMPLEX *b)
 _COMPLEX tmp;
 tmp=*a;
 *a=*b;
 *b=tmp;
      main()
      {
      _COMPLEX x={10.0,3.0}, y={-20.0,4.0};
```
**print(&x); print(&y); swap\_ref(&x,&y); print(&x); print(&y);**

**}**

# **A Warning**

- **When using structure pointers, we should take care of operator precedence.**
	- **Member operator "." has higher precedence than "\*".**
		- **ptr –> roll and (\*ptr).roll mean the same thing.**
		- **\*ptr.roll will lead to error.**
	- **The operator "–>" enjoys the highest priority among operators.**
		- **++ptr –> roll will increment roll, not ptr.**
		- **(++ptr) –> roll will do the intended thing.**

#### **Structures and Functions**

- **A structure can be passed as argument to a function.**
- **A function can also return a structure.**
- **The process shall be illustrated with the help of an example.**
	- **A function to add two complex numbers.**

## **Example: complex number addition**

```
#include <stdio.h>struct complex {
                   float re;
                   float im;
                 };
main()
{
  struct complex a, b, c;
  scanf ("%f %f", &a.re, &a.im);
  scanf ("%f %f", &b.re, &b.im);
  c = add(a, b);
  printf ("\n %f %f", c.re, c.im);
}
```

```
struct complex add (x, y)
struct complex x, y;
```
**struct complex t;**

**{**

**}**

```
t.re = x.re + y.re ;
t \cdot \textbf{lim} = x \cdot \textbf{lim} + y \cdot \textbf{lim}return (t) ;
```
## **Example: Alternative way using pointers**

#### **#include <stdio.h>struct complex { float re; float im; }; main() { struct complex a, b, c; scanf ("%f %f", &a.re, &a.im); scanf ("%f %f", &b.re, &b.im); add (&a, &b, &c) ; printf** ("\n %f %f", c,re, c.im); **}**

```
void add (x, y, t)
struct complex *x, *y, *t;
{
    t>>re = x->re + y->re ;t \rightarrow im = x \rightarrow im + y \rightarrow im;}
```
#### **Dynamic Memory Allocation**

# **Basic Idea**

- **Many a time we face situations where data is dynamic in nature.**
	- **Amount of data cannot be predicted beforehand.**
	- **Number of data item keeps changing during program execution.**
- **Such situations can be handled more easily and effectively using dynamic memory management techniques.**

- **C language requires the number of elements in an array to be specified at compile time.**
	- **Often leads to wastage or memory space or program failure.**
- **Dynamic Memory Allocation**
	- **Memory space required can be specified at the time of execution.**
	- **C supports allocating and freeing memory dynamically using library routines.**

#### **Memory Allocation Process in C**

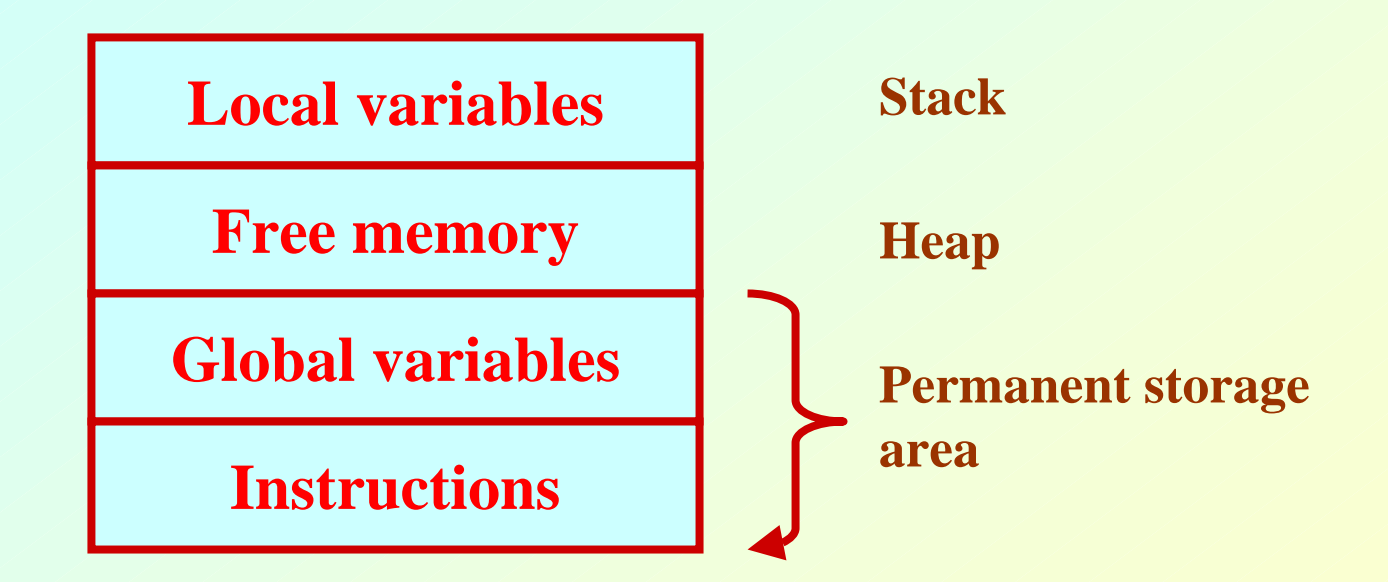

- **The program instructions and the global variables are stored in a region known as permanent storage area.**
- **The local variables are stored in another area called stack.**
- **The memory space between these two areas is available for dynamic allocation during execution of the program.**
	- **This free region is called the heap.**
	- **The size of the heap keeps changing**

# **Memory Allocation Functions**

- **malloc**
	- **Allocates requested number of bytes and returns a pointer to the first byte of the allocated space.**
- **calloc**
	- **Allocates space for an array of elements, initializes them to zero and then returns a pointer to the memory.**
- **free**

**Frees previously allocated space.**

- **realloc**
	- **Modifies the size of previously allocated space.**

# **Allocating a Block of Memory**

- **A block of memory can be allocated using the function malloc.**
	- **Reserves a block of memory of specified size and returns a pointer of type void.**
	- **The return pointer can be assigned to any pointer type.**
- **General format:**

 $\mathbf{p}$ tr = (type \*) malloc (byte\_size) ;

#### • **Examples**

**p**

#### $p = (int^* )$  malloc  $(100 * size of (int))$ ;

- **A memory space equivalent to "100 times the size of an int" bytes is reserved.**
- **The address of the first byte of the allocated memory is assigned to the pointer p of type int.**

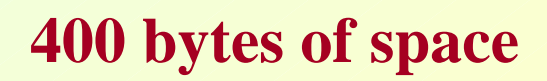

 $\text{cptr} = (\text{char}^*) \text{ malloc} (20)$ ;

• **Allocates 10 bytes of space for the pointer cptr of type char.**

# **sptr** =  $(\text{struct stud}^*)$  malloc $(10^*)$ **sizeof (struct stud));**

#### **Points to Note**

- **malloc always allocates a block of contiguous bytes.**
	- **The allocation can fail if sufficient contiguous memory space is not available.**
	- **If it fails, malloc returns NULL.**

#### **Example**

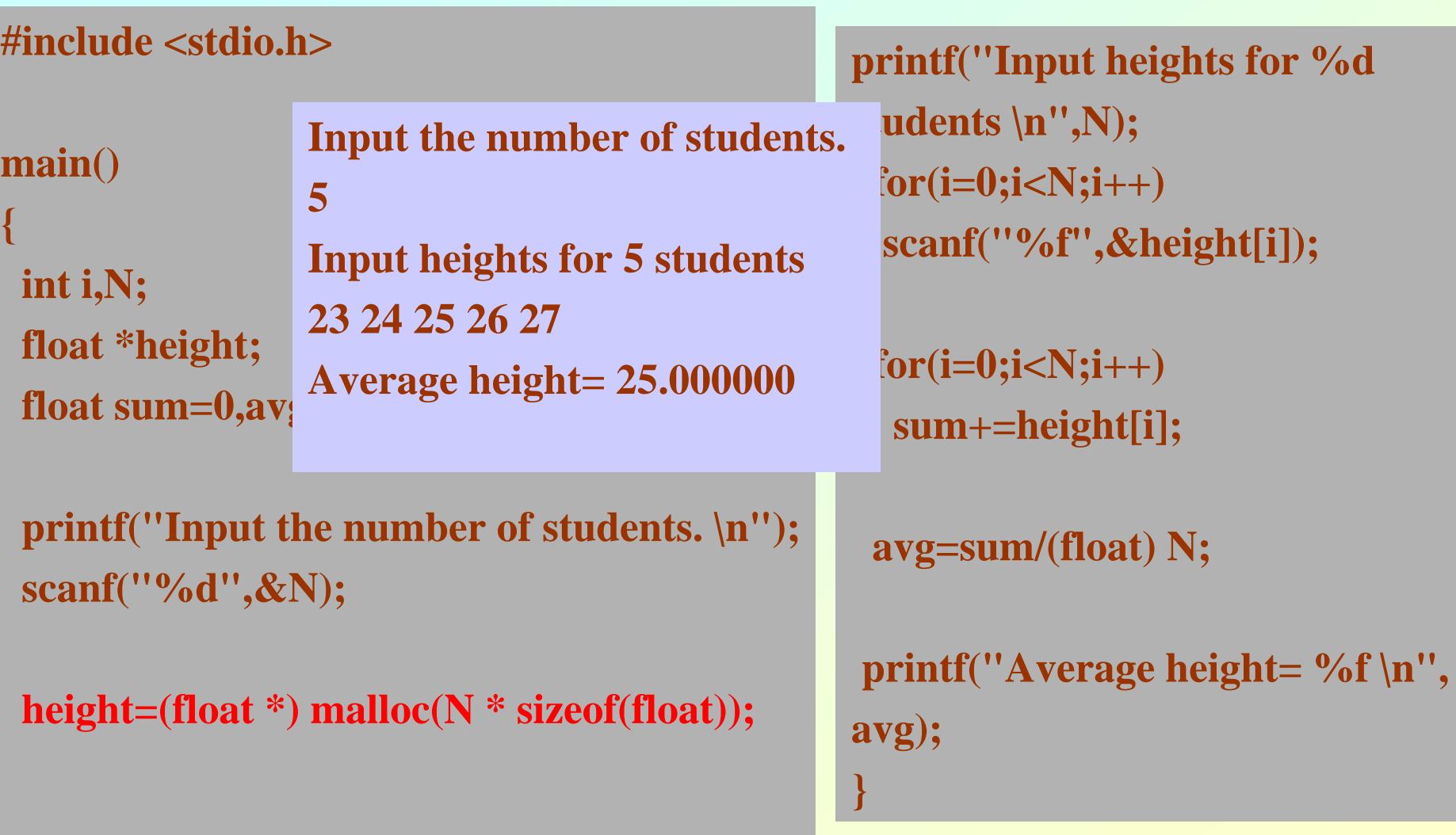

# **Releasing the Used Space**

- **When we no longer need the data stored in a block of memory, we may release the block for future use.**
- **How?**
	- **By using the free function.**
- **General format:**
	- **free (ptr) ;**

**where ptr is a pointer to a memory block which has been already created using malloc .**

# **Altering the Size of a Block**

- **Sometimes we need to alter the size of some previously allocated memory block.**
	- **More memory needed.**
	- **Memory allocated is larger than necessary.**
- **How?**
	- **By using the realloc function.**
- **If the original allocation is done by the statement**  $\bf{p}$  $\bf{tr}$  **= malloc** (size) ;

**then reallocation of space may be done as**

**ptr = realloc (ptr, newsize) ;**

- **The new memory block may or may not begin at the same place as the old one.**
	- **If it does not find space, it will create it in an entirely different region and move the contents of the old block into the new block.**
- **The function guarantees that the old data remains intact.**
- **If it is unable to allocate, it returns NULL and frees the original block.**

#### **Pointer to Pointer**

• **Example:**

**int \*\*p; p=(int \*\*) malloc(3 \* sizeof(int \*));** 

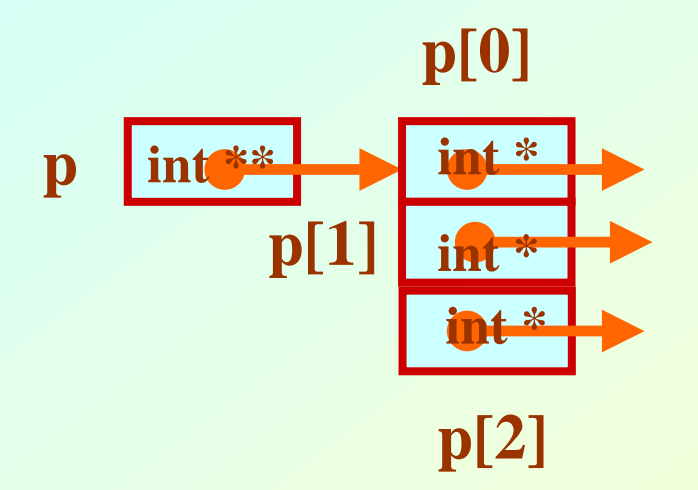

#### **2-D Array Allocation**

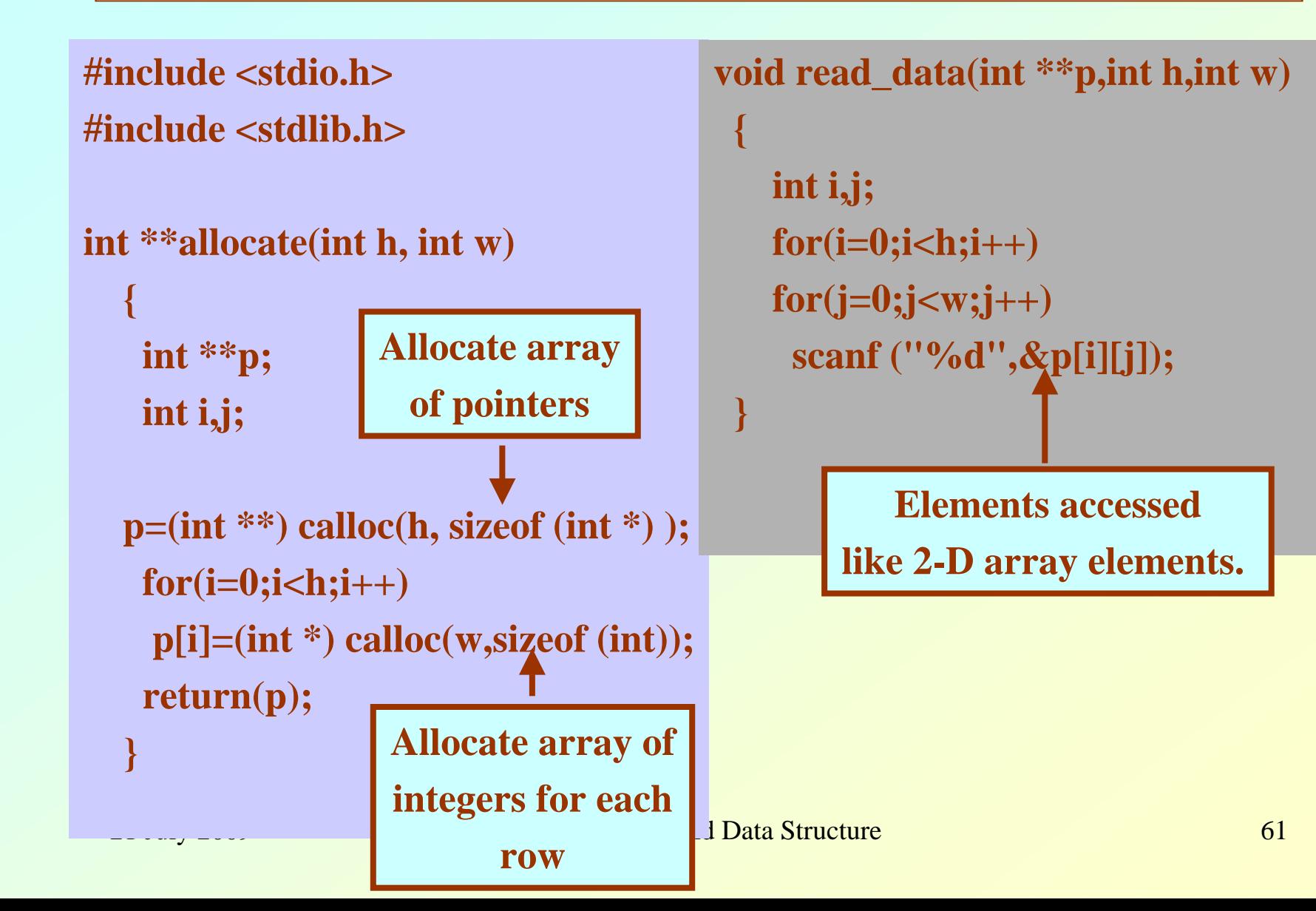

# **2-D Array: Contd.**

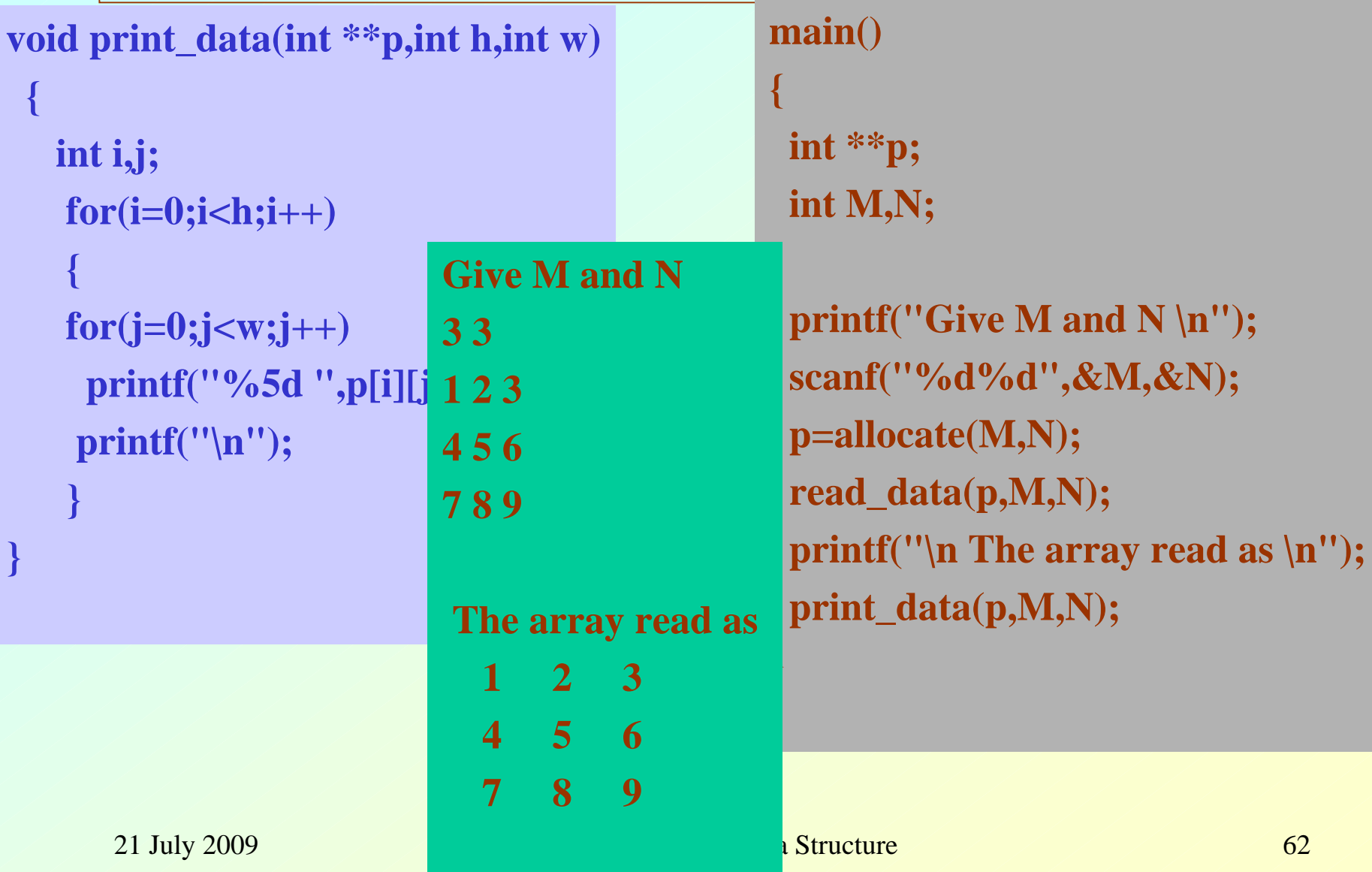

### **Linked List :: Basic Concepts**

- **A list refers to a set of items organized sequentially.**
	- **An array is an example of a list.**
		- **The array index is used for accessing and manipulation of array elements.**
	- **Problems with array:**
		- **The array size has to be specified at the beginning.**
		- **Deleting an element or inserting an element may require shifting of elements.**

- **A completely different way to represent a list:**
	- **Make each item in the list part of a structure.**
	- **The structure also contains a pointer or link to the structure containing the next item.**
	- **This type of list is called a linked list.**

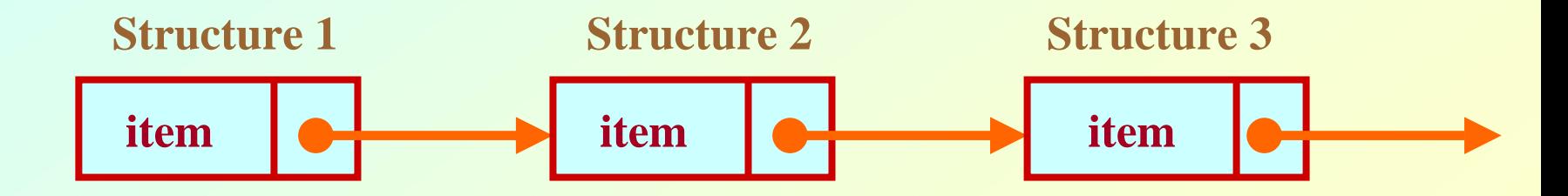

- **Each structure of the list is called a node, and consists of two fields:**
	- **One containing the item.**
	- **The other containing the address of the next item in the list.**
- **The data items comprising a linked list need not be contiguous in memory.**
	- **They are ordered by logical links that are stored as part of the data in the structure itself.**
	- **The link is a pointer to another structure of the same type.**

• **Such a structure can be represented as: struct node{ int item; struct node \*next; } ;**

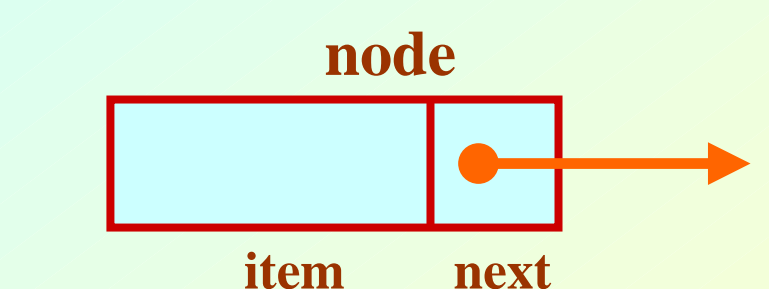

• **Such structures which contain a member field pointing to the same structure type are called self-referential structures.**

• **In general, a node may be represented as follows:**

```
struct node_name
 {
   type member1;
   type member2;
     ………struct node_name *next;
};
```
## **Illustration**

```
• Consider the structure:
     struct stud{
         int roll;
         char name[30];
         int age;
         struct stud *next;
      };
```
• **Also assume that the list consists of three nodes n1, n2 and n3. struct stud n1, n2, n3;**

• **To create the links between nodes, we can write:**

**n1.next = &n2 ;**

**n2.next = &n3 ;**

**n3.next = NULL ; /\* No more nodes follow \*/**

• **Now the list looks like:**

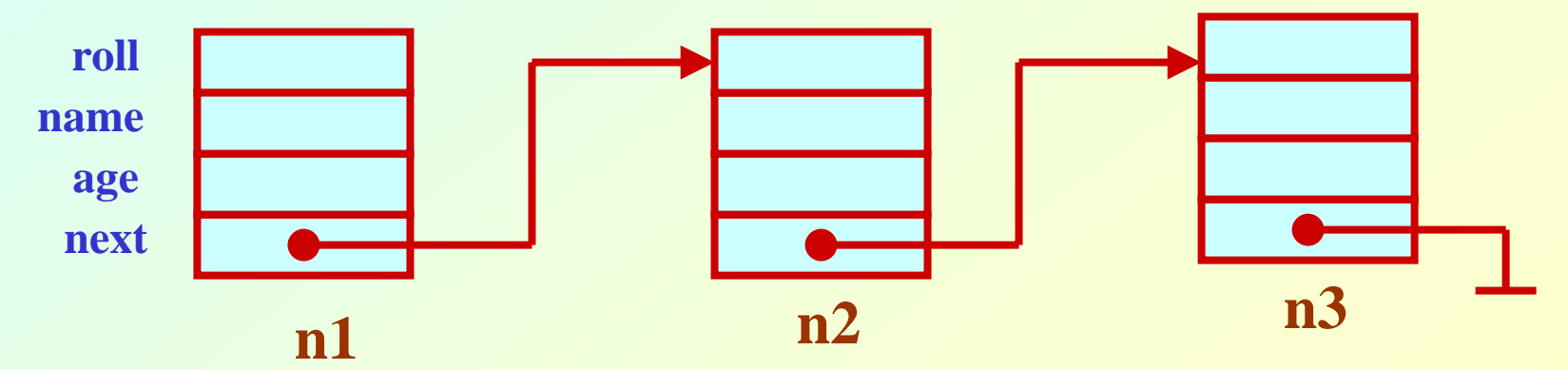

#### **Example**

**#include <stdio.h> struct stud**

```
{
  int roll;
  char name[30];
  int age;
  struct stud *next;
};
```
#### **main()**

**{**

```
struct stud n1, n2, n3;
struct stud *p;
```

```
scanf ("%d %s %d", &n1.roll, 
             n1.name, &n1.age);
scanf ("%d %s %d", &n2.roll, 
             n2.name, &n2.age);
scanf ("%d %s %d", &n3.roll, 
             n3.name, &n3.age);
```

```
n1.next = &n2 ;
n2.next = &n3 ;
n3.next = NULL ;
```
**/\* Now traverse the list and print the elements \*/**

```
p = n1; /* point to 1<sup>st</sup> element */
while (p != NULL)
{
```

```
printf ("\n %d %s %d",
 p->roll, p->name, p->age);
 p = p->next;
```
**}**

**}**